USING OCCULT & OCCULT WATCHER FOR PERSONAL PREDICTIONS

JOAN LÓPEZ & CARLES PERELLÓ

32th European Symposium on Occultation Projects (ESOP) Occultation's Group of Agrupació Astronòmica de Sabadell 24th augoust 2013

## MOTIVATION

- > TO COMPLEMENT THE CURRENT FEEDS
- > TO EXPAND THE POSSIBILITIES OF DAILY EVENTS OBSERVATION
- TO USE PERSONAL ASTROMETRY
   TO USE UCAC-4

> TO CHOOSE SETTINGS AD HOC
 > TO CREATE & SHARE A PERSONAL FEED

## SOFTWARE & FILES

### ALL WE NEED :

 > UPDATED ASTEROID ORBITAL ELEMENTS FILE
 > OCCULT SOFTWARE (Dave Herald)

> PERSONAL "OCCELMNT" FILE

> OCCULT WATCHER SOFTWARE (Hristo Pavlov)

## PERSONAL PREDICTIONS TO BE INCLUDED IN OW

### > Previous Occult Watcher Settings

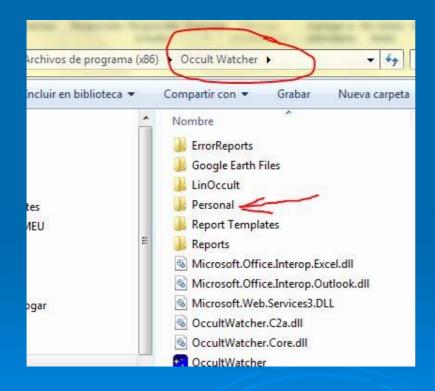

# PERSONAL PREDICCTIONS TO BE INCLUDED IN OW > OCCULTWATCHER CONFIGURATION

| Ccult Watcher, ver. 3.4.0.4 - Ubicación Principal (UTC +01:00)                                                                                                    | Specific, Housever,                                                                                                    |                                                                                                    |                                                                                                    |
|----------------------------------------------------------------------------------------------------|----------------------------------------------------------------------------------------------------|----------------------------------------------------------------------------------------------------|----------------------------------------------------------------------------------------------------|
| 💮 Sincronizar Ahora 🙁 Configuración 🛠 Complementos 🍷 🖉 Ayı                                                                                                    | uda 👻                                                                                                    |                                                                                                    |                                                                                                    |
| (925)       Configuración         (1212)       General       Filtros de Eventos       Otras opciones       Fuentes de F         (1437)       (1437)       Notificación       En nuevos eventos y actualizaciones       Av         (1437)       Pemarcar eventos       Reproducir sonido       Image: Configuración         (1437)       Motificación       En nuevos eventos y actualizaciones       Av         (1028)       Pemarcar eventos       Reproducir sonido       Image: Configuración         (1028)       Inicio y Sincronización       Image: Configuración       Image: Configuración         (1424)       Ejecutar al iniciar Windows       Sincronización         (2017)       Opciones GoogleMap       Opciones GoogleMap | del Evento, TU Durac N<br>Statisticador<br>iso de Eventos<br>Avísame<br>Avísame<br>Corfigurar Avisos del Evento<br>Amacenamiento de datos y filtrado<br>Mantenimiento<br>Servicios Web<br>Misceláneos<br>Planificador<br>Google Maps<br>Predicciones Personales | tus propios eventos en Occult V                                                                                                    | nueva característica que te pemite incluir<br>Vatcher. Para hacer esto crear un fichero<br>ritenga las predicciones que tú desees y<br>n mostrada abajo:<br>Vatcher\Personal                                                               |
| I [Planned Obsiervations]<br>↑ Tú centro sombra 1-sigma límites 2 & 3<br>(9257) Kunisuke oculta a TYC 5566-00239-1u Ho<br>Posición: 447 km desde la línea central Em<br>Actualmente hay 1 estación anunciada para este evento.<br>1 de ellas es tuya. Caíd<br>Mag. c<br>Ma<br>Ma<br>Ma<br>Sincronizando (Personal Predictions)                                                                                                    |                                                                                                    | Sobrescribir Prediciones p<br>OccultWatcher una sus propias<br>como el mejor disponible para r<br>normas sobrescribiéndolas, si lo | Purgar y Crear ersonales nomas para decidir qué duplicado usará realizar predicciones. Tú puedes usar otras haces no podrás compartirlas con otros. dentro de las Predicciones personales V TNOExtras V SatWatcher V LinOccultP V LunarOcc |

## PERSONAL PREDICTIONS TO BE INCLUDED IN OW

### > ACTIVATE PERSONAL PREDICTIONS

|            | izar Ahora 🚇 Configuración 🔆 Complementos 👻 📑 Ayuda 👻                                                                                                    |      |
|------------|----------------------------------------------------------------------------------------------------|------|
| Nombre de  | Configuración                                                                                                    | -    |
| Mis Evento | General Filtros de Eventos Otras opciones Fuentes de Predicciones Planificador                                                                                 |      |
| (66        |                                                                                                    |      |
| (13        | Predicciones de ocultaciones asteroidales                                                                                                    |      |
| (92)       |                                                                                                    | as   |
| 062128     | predicciones calculadas con Occult de Dave Herald. Por favor escoge una fuente de<br>predicciones de la lista que guieras que OccultWatcher monitorice por ti. | 9    |
| (925)      |                                                                                                    |      |
| 267        |                                                                                                    |      |
| (201       | V Eventos OTN (Global)                                                                                                    |      |
| (754       |                                                                                                    |      |
| (53)       |                                                                                                    | - 50 |
| (2966      | Predicciones personales                                                                                                    | H    |
| (171:      | Lunar Occultations of Close Double Stars                                                                                                    | +    |
| (1539)     | Personal Predictions                                                                                                    |      |
| (100-      |                                                                                                    |      |
|            |                                                                                                    | ^    |
| (46        | OCCELMNT creado con Occult.                                                                                                    | Ŧ    |
|            | Fuente:                                                                                                    |      |
| (1067)     |                                                                                                    |      |
|            |                                                                                                    |      |
| . (526     | 1                                                                                                    |      |
| (526       |                                                                                                    | - 10 |

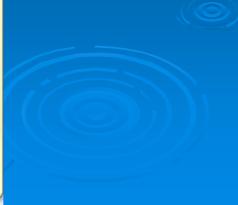

## PERSONAL PREDICTIONS TO BE INCLUDED IN OW

### > TIPS:

- IT'S RECOMENDED TO REBOOT YOUR COMPUTER TO UPDATE ALL THIS CHANGES IN OCCULT WATCHER
- > ONLY ONE "OCCELMNT" FILE MUST REMAIN IN YOUR PERSONAL FOLDER.
- IN OW (rebooted) RUN "SINCRONISATION" TO SEE YOUR PERSONAL PREDICTIONS.

## PERSONAL PREDICTIONS TO BE SHARED IN OW

- IT'S POSSIBLE TO SHARE YOUR PERSONAL PREDICTIONS WITH OTHER OW USERS.
- > YOU MUST ACTIVATE AN EVENT TO BE OBSERVED IN "MY EVENT LIST"
- NOW YOUR PREDICTION IS OPEN TO BE SEEN BY OW USERS IF THE HAVE ACTIVATE "PLANNED OBSERVSATIONS" FEED.

# PERSONAL PREDICTIONS TO BE SHARED IN OW YOUR OBSERVATION IN THE LIST

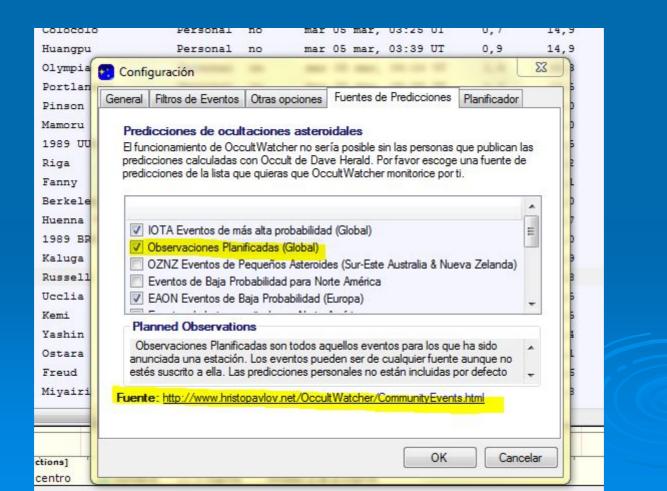

## PERSONAL PREDICTIONS TO BE SHARED IN OW

#### **Planned Observations**

'Planned Observations' are all events for which someone has already announces a station.

#### Currently there are 95 Planned Observations

| Event Date UT | Aster<br>Num N | 222183     | Star           | Feed                      | Latest Update        |
|---------------|----------------|------------|----------------|---------------------------|----------------------|
| 09 Feb 2013   | 135            | Hertha     | 4UC575011768   | Personal - Joan Lopez     | 25 Jan 2013 20:45:33 |
| 07 Feb 2013   | 115            | Thyra      | 4UC339065108   | Personal - Joan Lopez     | 25 Jan 2013 20:45:33 |
| 06 Feb 2013   | 23025          | 1999WR9    | 4UC540044167   | Personal - Joan Lopez     | 25 Jan 2013 20:45:33 |
| 06 Feb 2013   | 4679           | Sybil      | 4UC453032930   | Personal - Joan Lopez     | 25 Jan 2013 20:45:33 |
| 04 Feb 2013   | 54678          | 2000YW47   | TYC0799011441u | Personal - Joan Lopez     | 25 Dec 2012 22:13:20 |
| 04 Feb 2013   | 1151           | Ithaka     | TYC0233007991u | Personal - Joan Lopez     | 25 Jan 2013 19:01:17 |
| 04 Feb 2013   | 997            | Priska     | 4UC490045820   | Personal - Joan Lopez     | 25 Jan 2013 20:45:33 |
| 03 Feb 2013   | 234            | Barbara    | 4UC414001077   | Personal - Joan Lopez     | 25 Jan 2013 20:45:33 |
| 03 Feb 2013   | 2621           | Goto       | 4UC590046766   | Personal - Joan Lopez     | 25 Jan 2013 20:45:33 |
| 02 Feb 2013   | 2600           | Lumme      | 4UC570018084   | Personal - Joan Lopez     | 25 Jan 2013 20:45:33 |
| 23 Feb 2013   | 1401           | Lavonne    | 4UC520045547   | Personal - Carles Perello | 01 Feb 2013 18:36:46 |
| 23 Feb 2013   | 3445           | Pinson     | 4UC613013180   | Personal - Carles Perello | 01 Feb 2013 18:36:46 |
| 23 Feb 2013   | 31             | Euphrosyne | 4UC575048533   | Personal - Carles Perello | 01 Feb 2013 18:36:46 |
| 08 Feb 2013   | 665            | Sabine     | 4UC398051465   | Personal - Carles Perello | 01 Feb 2013 18:36:46 |
| 05 Feb 2013   | 10644          | 1999DM2    | TYC2945014451u | Personal - Carles Perello | 01 Feb 2013 18:36:46 |

## PERSONAL PREDICTIONS TO BE SHARED IN OW

### > ALSO INCLUDED IN UPDATE PREDICCTIONS

| ncroniz                              | ar Ano   | ra al Cont | iguracio      | on 🎇 Com       | piemen         | tos 👻 📑      | Ayuda +           |   |
|--------------------------------------|----------|------------|---------------|----------------|----------------|--------------|-------------------|---|
| bre del Asteroide<br>(7641) 1986 TT6 |          |            | Fuente Dupl   |                | licado         | Fecha del En | Fecha del Evento, |   |
|                                      |          |            | IOTA          | sí             |                | 19:51        |                   |   |
|                                      | ent Inf  | o          |               |                | -              |              |                   | 8 |
| ()<br>                               | Estrella | Asteroide  | Evento        | Actualizacio   | nes de la      | Predicció    | n                 |   |
| 0                                    |          | Fuente     | Fech          | a de Actualiza | ación          | Desplaz      | amiento           |   |
| (17                                  |          | IOTA       | <u>06 en</u>  | e 2013 17:23   | :13 TU         | -            |                   | 2 |
| (1)                                  |          |            |               |                |                |              |                   |   |
| (3                                   |          | Personal   | <u>25 en</u>  | e 2013 19:01   | :17 TU         | 0,0 km S     | 2                 |   |
| (1                                   |          | Personal   | <u>25 dia</u> | 2012 22:13:    | <u>20 TU</u>   | 122,7 kn     | n SO [IOTA -> Pe  |   |
| (6                                   |          |            |               |                |                |              |                   |   |
| (7                                   | •        | Personal   | <u>25 en</u>  | e 2013 20:45   | : <u>33 TU</u> | 76,3 km      | NE [IOTA -> Pers. |   |
| (14                                  |          |            |               |                |                |              |                   |   |
| (39                                  |          |            |               |                |                |              |                   |   |

HOW TO SEE PERSONAL PREDICTIONS FROM OTHER USERS

## SECOND WAY: SETTINGS FOR "PLANNED OBSERVATIONS" FEED

## PLANNED OBSERVATIONS

53 Occult Watcher, ver. 3.4.0.4 - Ubicación Principal (UTC +01:00) 🗪 Sincronizar Ahora 💐 Configuración 🧏 Complementos 🔹 🚅 Ayuda 👻 Nombre del 🔽 Configuración 52 Magni... Caid... And 8 Mis Eventos Fuentes de Predicciones General Filtros de Eventos Otras opciones Planificador 100 (665 12.8 1.1 11 0,2 100 (135) 14.8 1: Predicciones de ocultaciones astero dales El funcionamiento de OccultWatcher no sería posible sin las personas que publican las .... (925) 12.4 0.8 11 predicciones calculadas con Occult de Dave Herald. Por favor el Properties (62128) 83 predicciones de la lista que guieras que OccultWatcher monitorio 1 (9257 Parámetros 100 (2678) Nombre Value 100 (2017 IOTA Eventos de más alta probabilidad (Global) 1 Accept Personal (754) Observaciones Planificadas (Global) Accept LinOccult 1 1 (536 O. A Eventon de Room Synchronise Evelclick botón derecho (29665) Purgar Base de Datos EAON Eventos de Saia f (1712) Info de la Fuente Properties (15398) 100 Planned Observations Nombre Value 100 (1004) anunciada una estación. Los eventos pueden ser de cualquier ۲ Fuente Planned Observations 1.11 (2659) estés suscrito a ella. Las predicciones personales no están inclu pero pueden serhabilitadas si haces click-derecho y seleccional Versión del S 100 (469) Fuente del S Embedded (10672) Fuente: http://www.hristopavlov.net/OccultWatcher/Community 100 (5262 (1437)11 (1605) OK (146 140001 B-J-12..... D----1 4 III

## PERSONAL FEED

### > THIRD WAY:

 REALLY HARD WORK FOR FEED DEVELOPERS AND FEED PERIODICALLY MAINTENANCE.
 MOST EASY WAY FOR ALL USERS

## USING OCCULT & OCCULT WATCHER FOR PERSONAL PREDICTIONS

### > NOW INTRODUCING TO MR.

### CARLES PERELLÓ

> THANK YOU VERY MUCH FOR YOUR ATTENTION